# Explore Data Sources in BW 7.0 - Part I

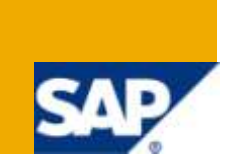

## **Applies to:**

SAP BW 3.x & SAP BI Net Weaver 2004s. For more information, visit the [Business Intelligence homepage.](https://www.sdn.sap.com/irj/sdn/nw-bi).

## **Summary**

This document will give the reader detailed information with respect to what new features are available in BW 7.0 data sources and how to use them.

**Author:** Vikram Srivastava

**Company:** Infosys Technologies Limited

**Created on:** 18 March 2010

### **Author Bio**

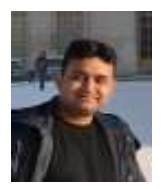

Vikram Srivastava is working as Technology Analyst with Infosys Technologies Limited. He has got rich experience on various BW Implementation/Support Projects in both SAP BW 3.5 and SAP BW 7.0.

## **Table of Contents**

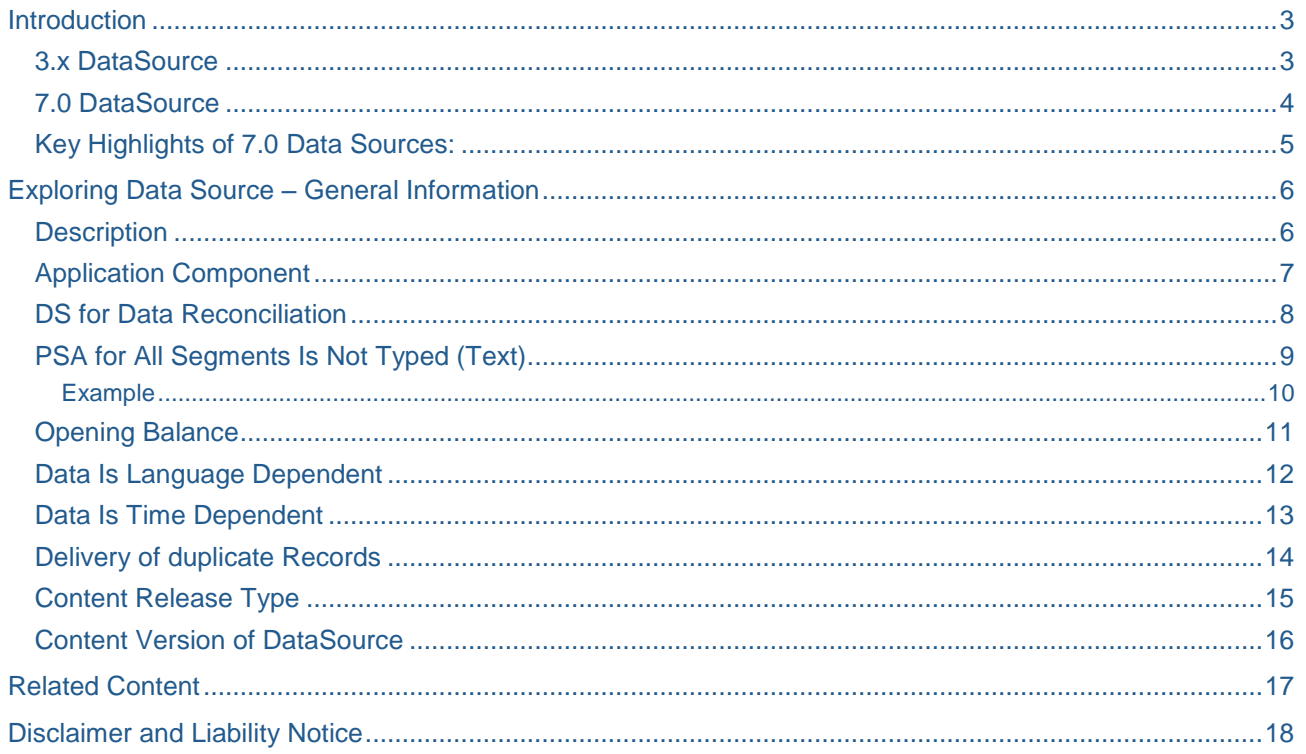

### <span id="page-2-0"></span>**Introduction**

A DataSource is a combination of fields that provide the data into th BW system. It contains a logical group of fields.

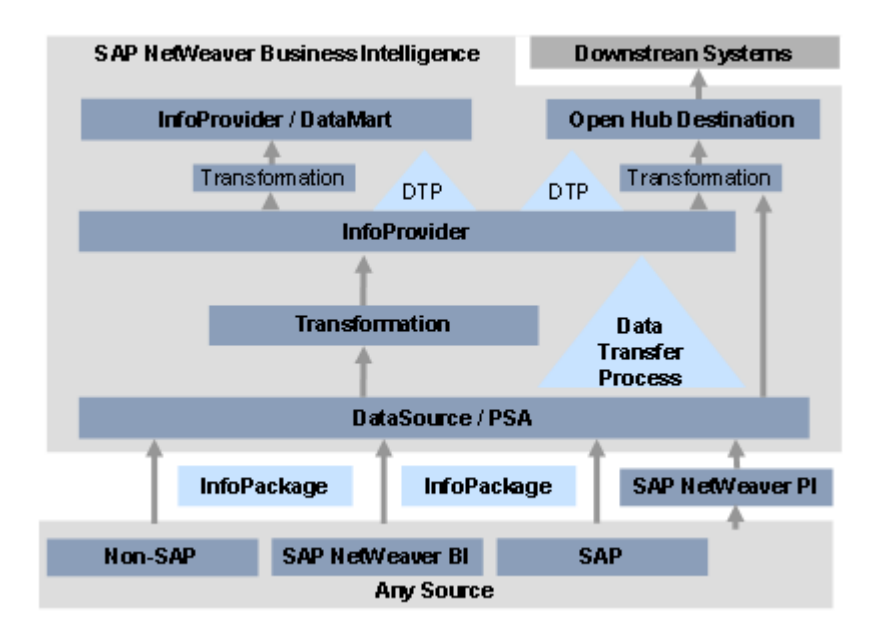

Data is loaded to the data target using an info package.

There are basically two types of DataSources:

- DataSource for transaction data
- DataSource for master data
	- DataSource for attributes
	- DataSource for texts
	- DataSource for hierarchies

<span id="page-2-1"></span>Data sources are used to get data into the BW system.

#### **3.x DataSource**

DataSources have been known in the BI system under the object type R3TR ISFS; in the case of SAP source systems, they are DataSource replicates. The transfer of data from this type of DataSource (referred to as **3.x DataSources** below) is only possible if the 3.x DataSource is assigned to a 3.x InfoSource and the fields of the 3.x DataSource are assigned to 3.x InfoSource InfoObjects in transfer structure maintenance.

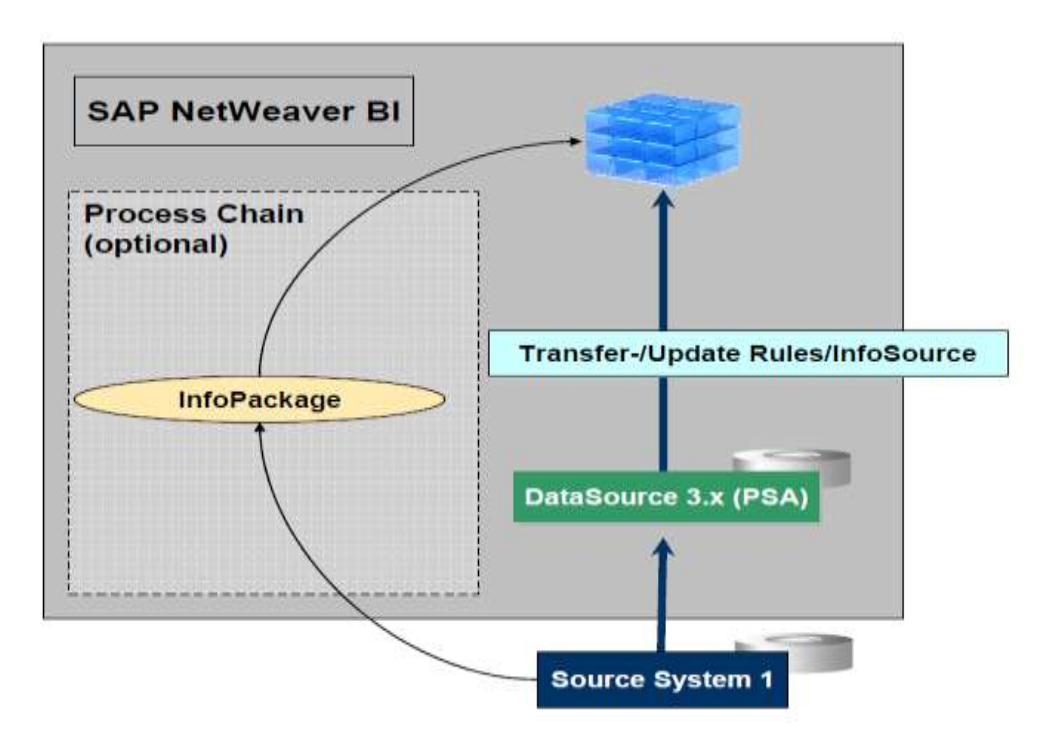

A PSA table is generated when the 3.x transfer rules are activated, thus activating the 3.x transfer structure. Data can be loaded into this PSA table.

#### <span id="page-3-0"></span>**7.0 DataSource**

As of SAP NetWeaver 7.0, a new object concept is available for DataSources. It is used in conjunction with the changed objects concepts in data flow and process design (transformation, InfoPackage for loading to the PSA, data transfer process for data distribution within BI). The object type for a DataSource in the new concept - called **DataSource** in the following - is R3TR RSDS.

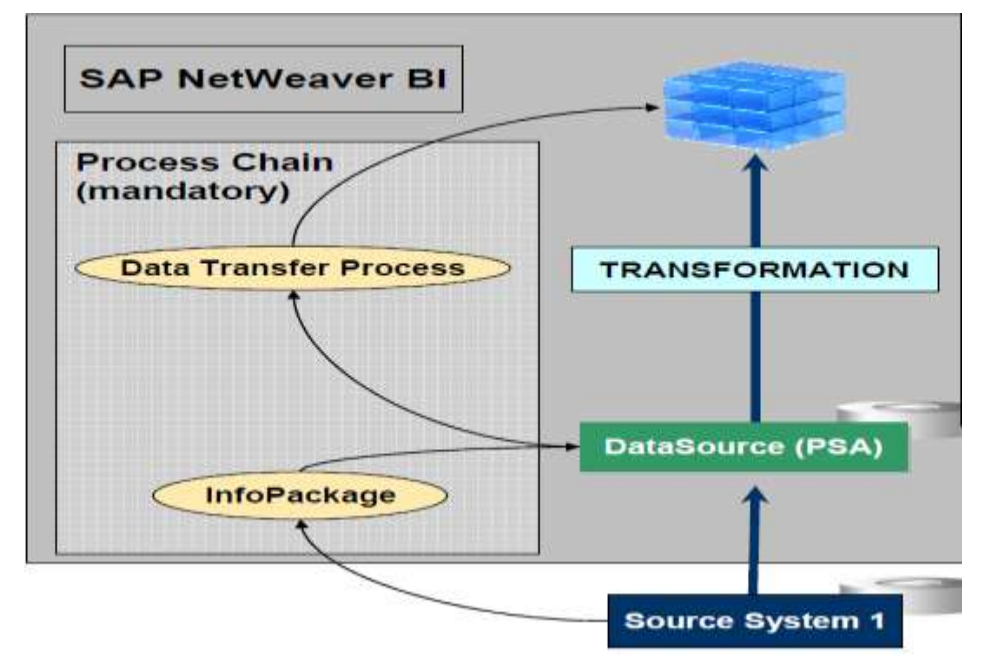

DataSources for transferring data from SAP source systems are defined in the source system; the relevant information of the DataSources is copied to the BI system by replication. In this case one speaks of DataSource replication in the BI system. DataSources for transferring data from other sources are defined directly.

A unified maintenance UI in the BI system, the DataSource maintenance, enables you to display and edit the DataSources of all the permitted types of source system. In DataSource maintenance you specify which DataSource fields contain the decision-relevant information for a business process and should therefore be transferred.

When you activate the DataSource, the system generates a PSA table in the entry layer of BI. You can then load data into the PSA. You use an InfoPackage to specify the selection parameters for loading data into the PSA. In the transformation, you determine how the fields of the are assigned to the BI InfoObjects. Data transfer processes facilitate the further distribution of data from the PSA to other targets. The rules that you set in the transformation are applied here.

#### <span id="page-4-0"></span>**Key Highlights of 7.0 Data Sources:**

- Unique look and feel
- Mandatory PSA
- Direct/Remote Access option
- Conversion Automation
- Infopackages to write only to PSA

These data sources cannot be used in the below scenarios:

- $\checkmark$  External external systems (metadata and data transfer using staging BAPIs)
- $\checkmark$  Hierarchies
- $\checkmark$  Using the IDoc transfer method.

The data source basically has 5 tabs:

- $\checkmark$  General Information
- $\checkmark$  Extraction
- Proposal
- Fields
- $\checkmark$  Preview

Lets explore the General Information tab in this article.

## <span id="page-5-0"></span>**Exploring Data Source – General Information**

<span id="page-5-1"></span>There are multiple new features in the data sources, lets explore those with the help of these articles.

#### **Description**

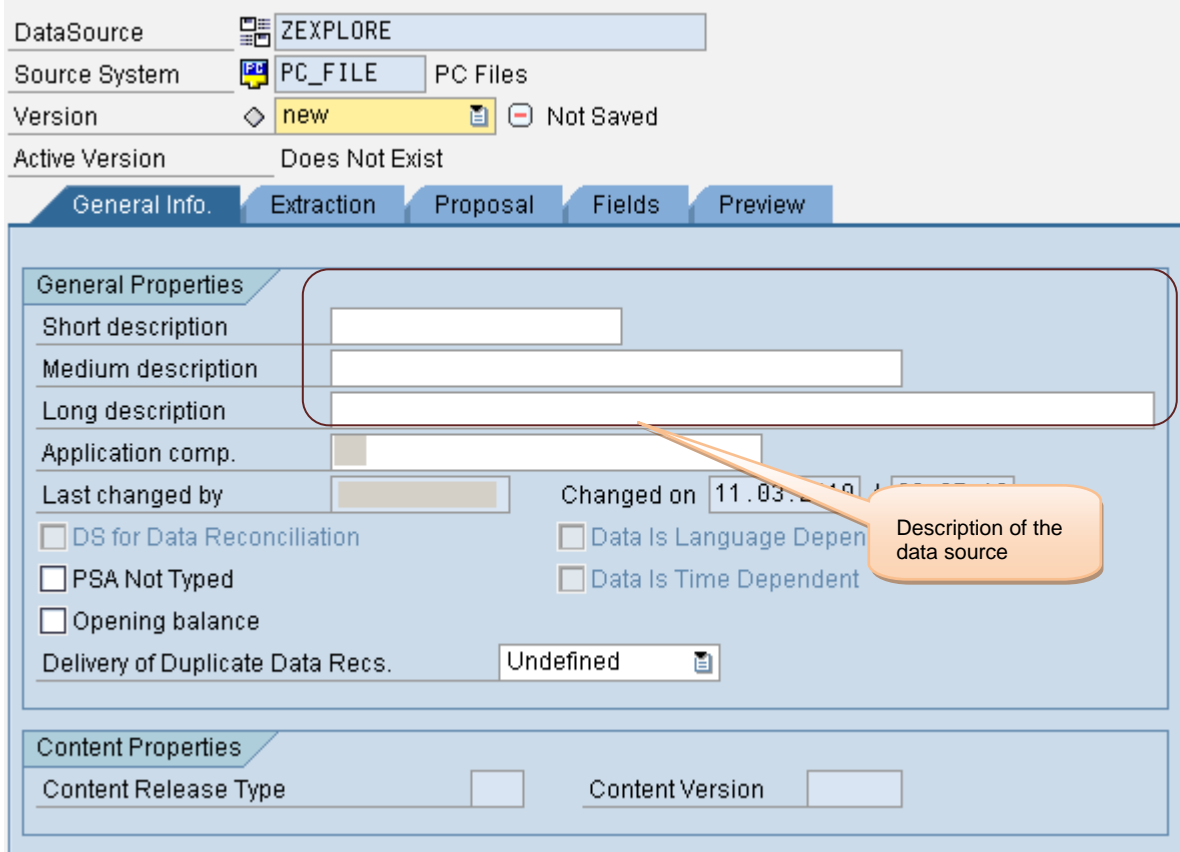

In this section here we need to enter description of the datasource.

### <span id="page-6-0"></span>**Application Component**

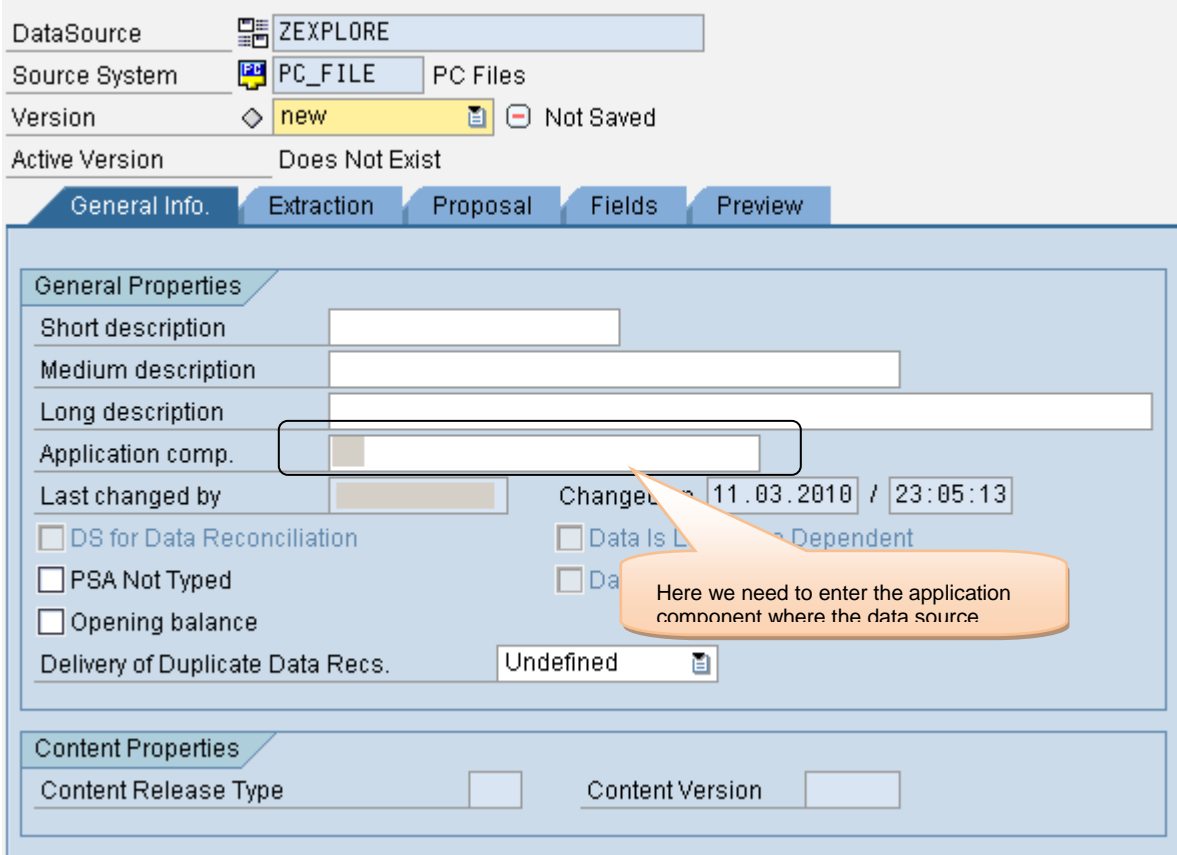

The application component needs to be entered here.

#### <span id="page-7-0"></span>**DS for Data Reconciliation**

If this indicator is set, this Data Source reconciles the data with a different Data Source and therefore should not be used *live*, that is to load data into BI .

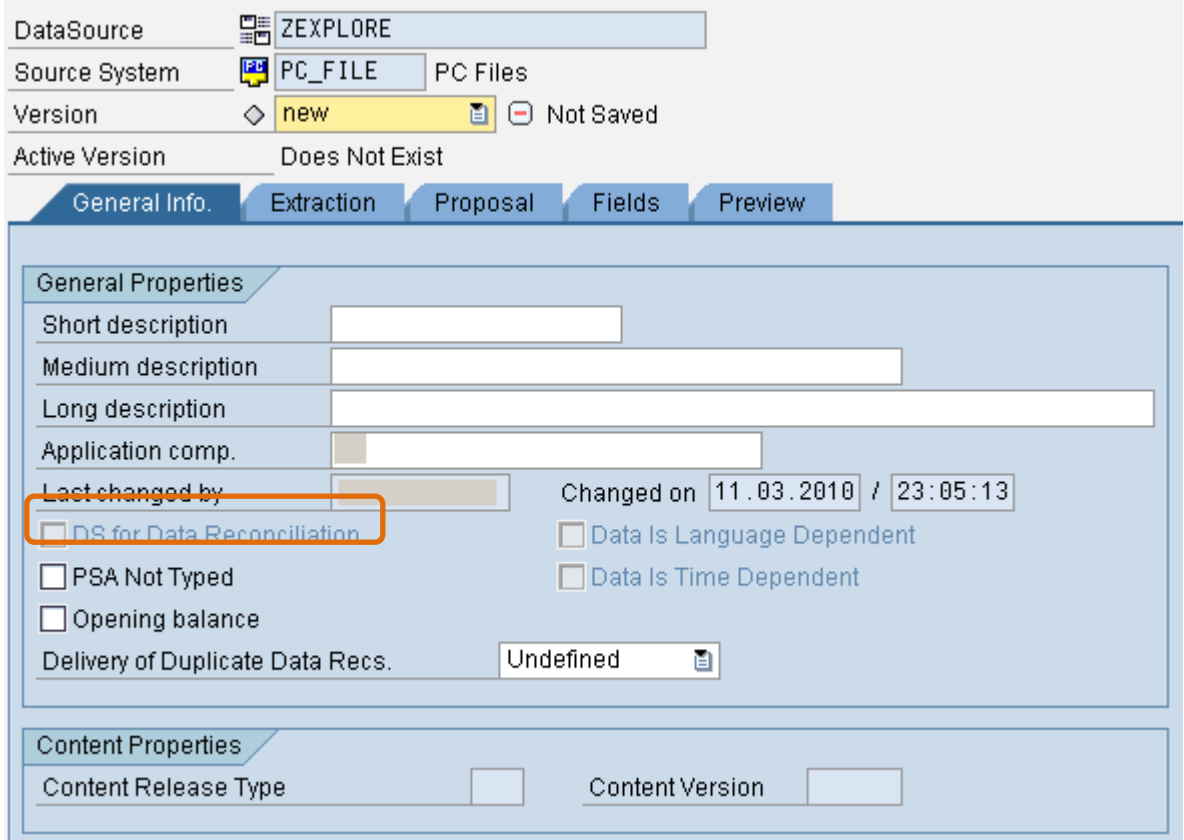

During data reconciliation, the loaded data of a Data Source used live is compared with data which is directly accessed in the source system using a special data-reconciliation Data Source. A MultiProvider consolidates the data from the live DataSource with the data from the data-reconciliation DataSource. The data can then be compared using a query defined on the MultiProvider.

For DataSources used live, data-reconciliation DataSources are either delivered with BI Content, or created in accordance with the properties of the DataSource to be checked. Data-reconciliation DataSources must support direct access to source data to allow the loaded data to be compared with the application data, as it exists in the source system.

Using data reconciliation, you can check the completeness as well as the correctness of the data. If the loaded data is incomplete, there is an error in the delta processing of the data. If the loaded data is not correct in BI, there is either an error in the extractor logic of the checked DataSource, or a misinterpretation of the extractor logic.

#### <span id="page-8-0"></span>**PSA for All Segments Is Not Typed (Text)**

If this indicator is set, the PSA is not generated with a typed structure, but with character-type fields of type CHAR.

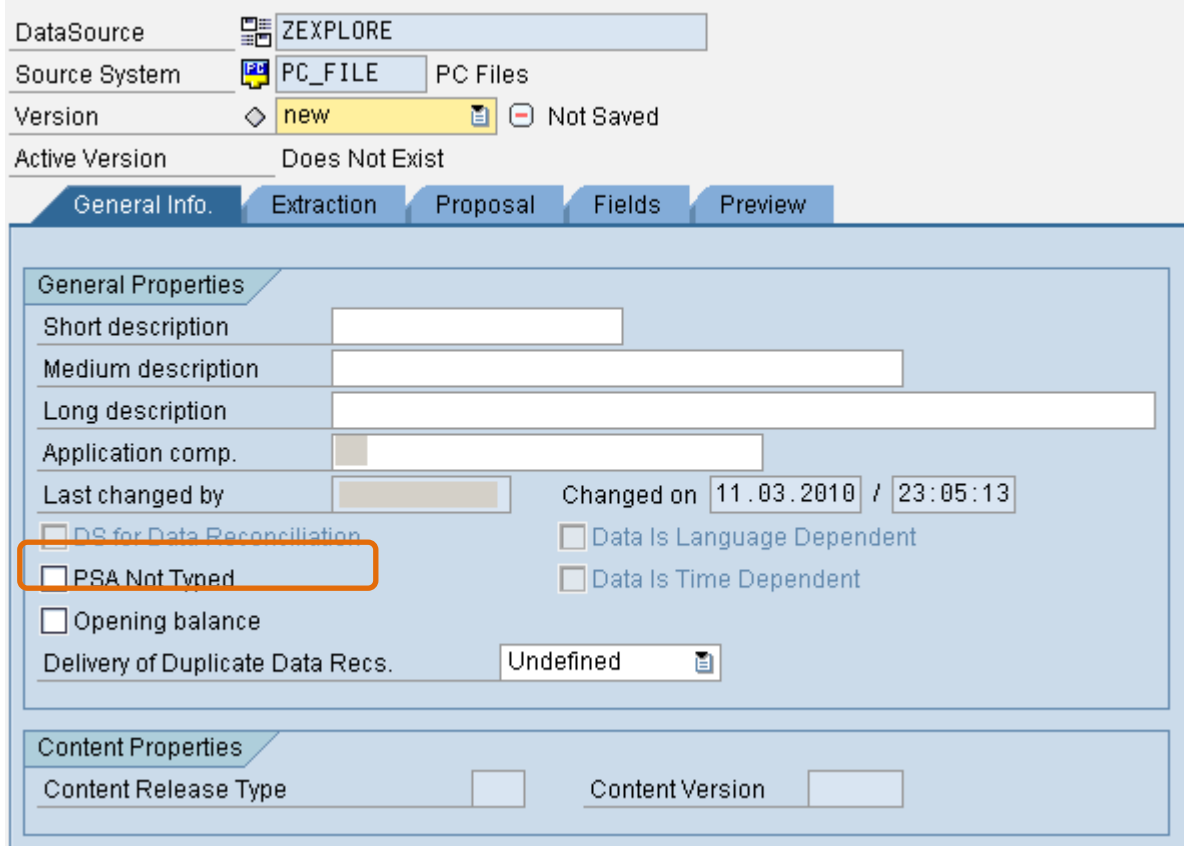

That settings is very important and one of the best feature in BI 7.0. No load will fail because of Special Characters etc.

If you select PSA is not typed, means all the PSA (Fields in the tables) will be created with CHAR as data types (Source may supply anything) . That means you can make sure that load till PSA will pass without any issues.

## <span id="page-9-0"></span>Example

The following fields are available in the field list of the Data Source:

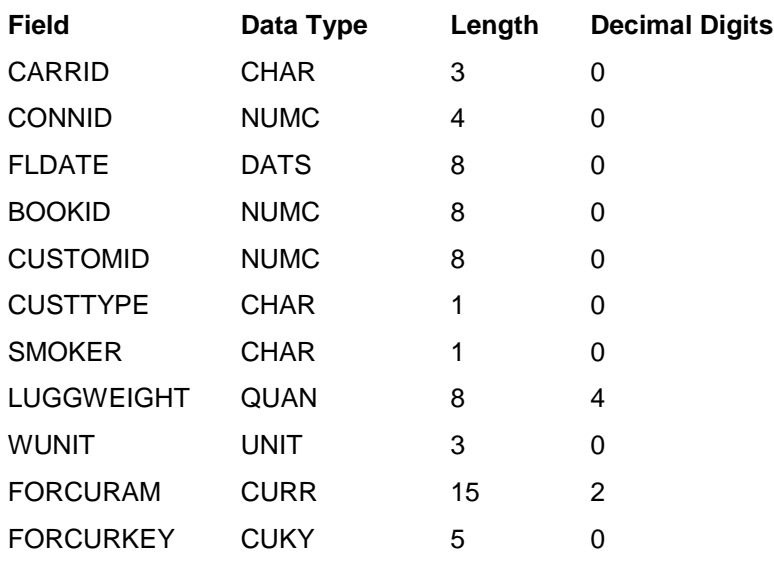

If the Data Source is generated with the option *PSA Untyped* , the PSA accordingly has the following fields:

**Digits** 

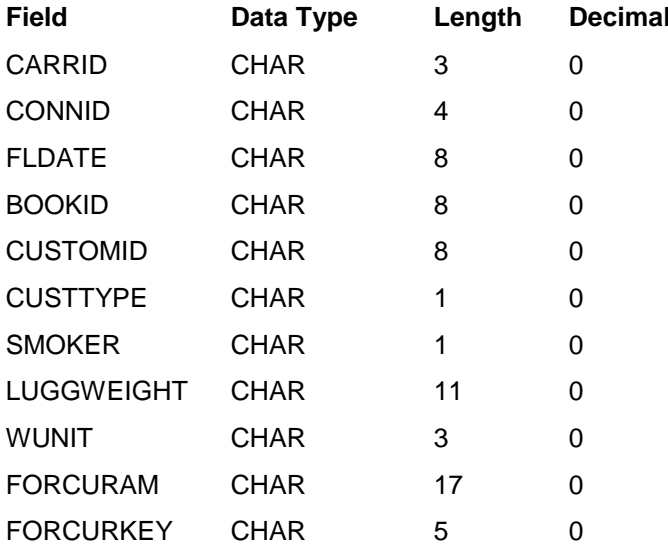

#### <span id="page-10-0"></span>**Opening Balance**

If this indicator is set, the Data Source builds an initial non-cumulative.

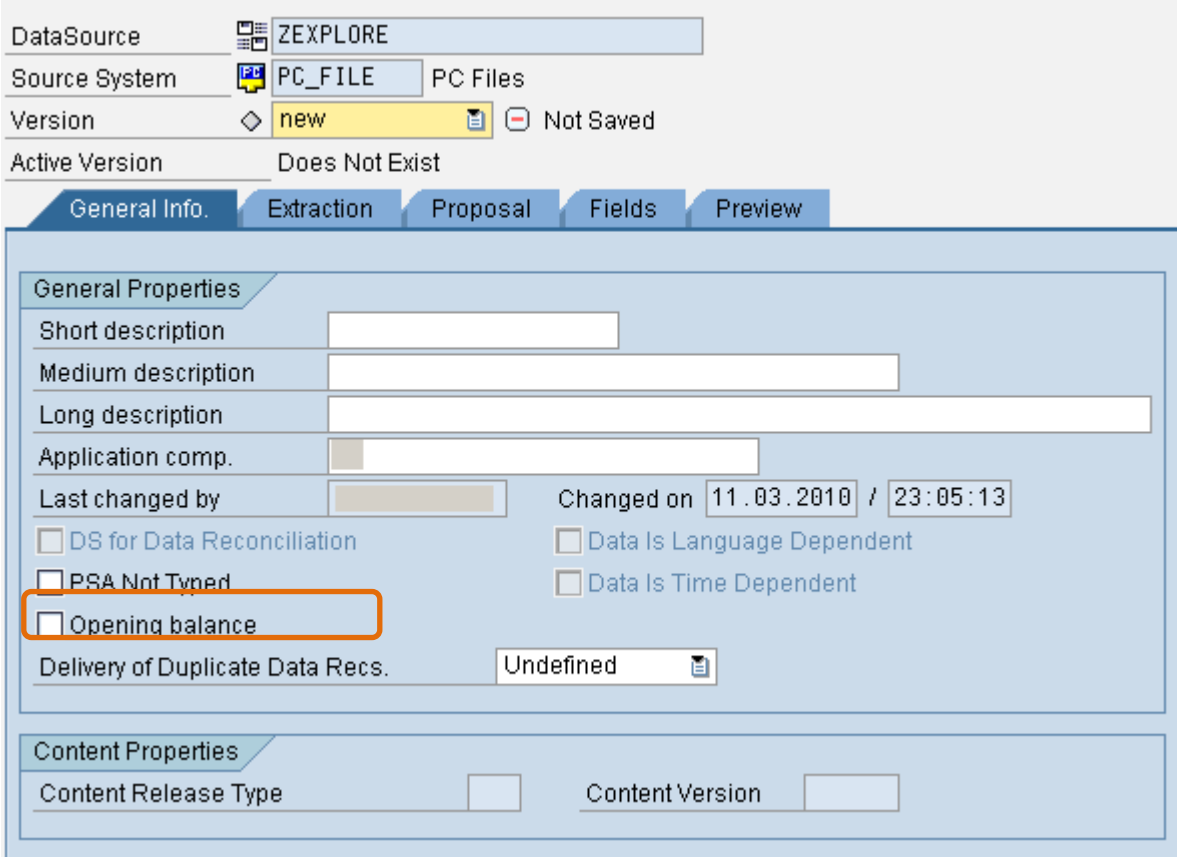

A non-cumulative is a non-summarizable key figure at the level of one or more objects that is always depicted in relation to time. Examples of non-cumulative include headcount, account balance, and material stock.

To supply an Info Cube that contains a non-cumulative value with data, at least two Data Sources are required:

- One Data Source builds the non-cumulative. It delivers the initial non-cumulative.
- One Data Source supplies the non-cumulative values for this non-cumulative, that is, the in and outflows.

Data Sources from SAP source systems have this property is already set.

#### <span id="page-11-0"></span>**Data Is Language Dependent**

This indicator is set if the Data Source delivers language-dependent data.

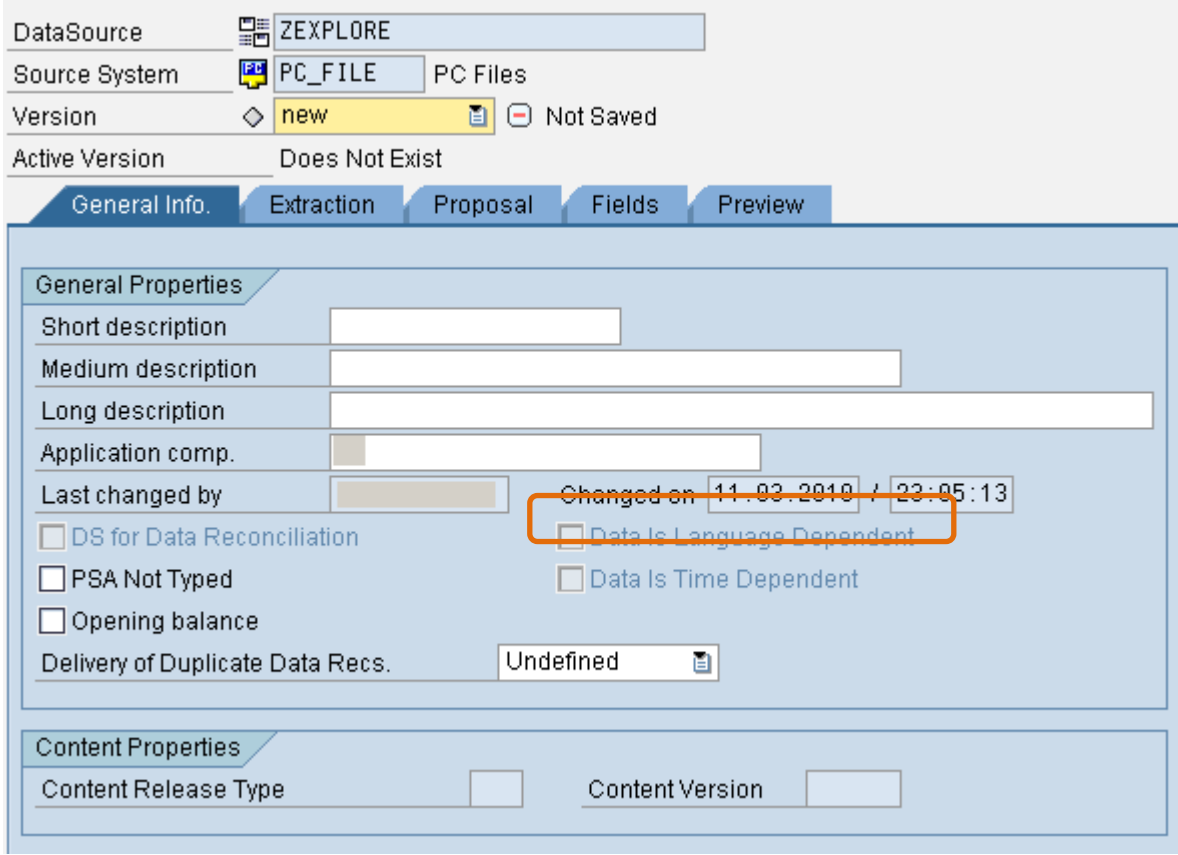

A Data Source is language dependent if it has a selection field that is defined as a language field.

#### <span id="page-12-0"></span>**Data Is Time Dependent**

A Data Source is time-dependent if it has a selection field that defines either the lower or upper limit of the validity of the data.

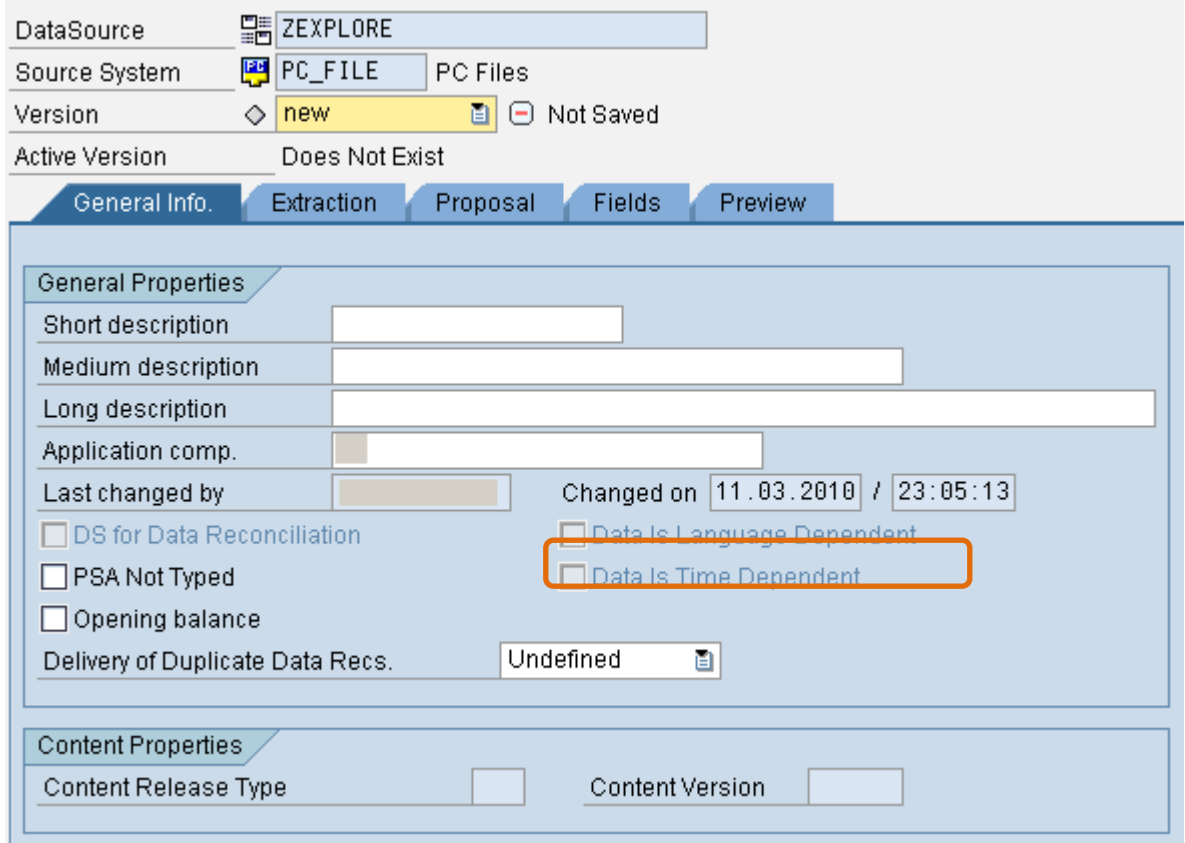

In the Info Package, on the *Update* tab page, you can define the validity interval in which the data to be requested must lie.

#### <span id="page-13-0"></span>**Delivery of duplicate Records**

This indicator gives information on how the Data Source behaves within a request with regard to duplicate records:

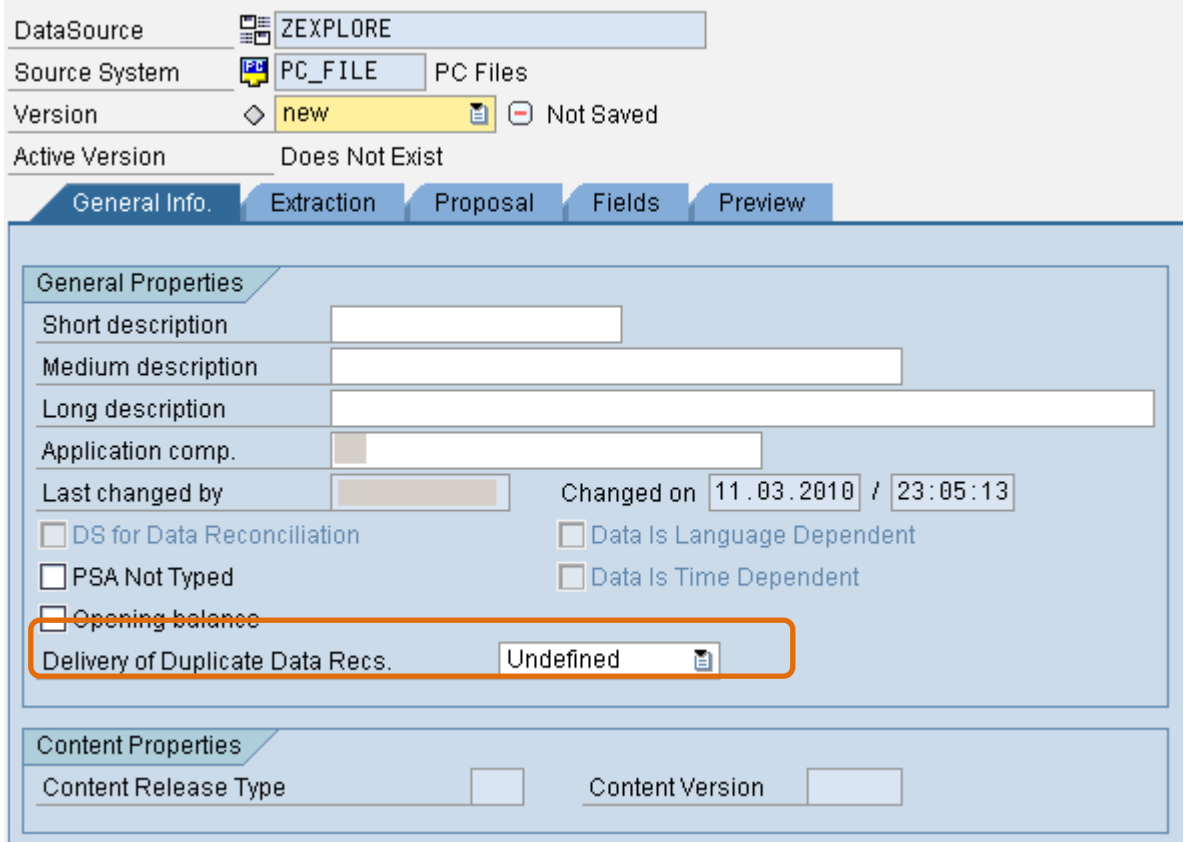

**' '** The status of the DataSource is unknown.

**'0'** The DataSource does not deliver any duplicate records within a request, with reference to its key.

**'1'** The DataSource can deliver duplicate records within a request, with reference to its key. However, no duplicate records are delivered in a data package.

This indicator is particularly important for delta-capable attribute tables and text tables.

For the settings **'0'** and **'1'** you also have to define a key for the DataSource. This can be either in the DDIC using the maintenance for the corresponding field property of the extract structure fields, or (alternatively or additionally) in the metadata of the Datasource. A field in the DataSource also has the additional attribute ' **DataSource Key Field**', which transfersor corrects the DDIC property where necessary.

DataSources can, for a key, transfer time-independent master data or time-independent texts from multiple data requests in one request to BW. If data records within a request are transferred to the BW more than once, in some circumstances this can be explained as application relevant and is therefore not considered to be an error. BW provides functionalities for handling duplicate data records that can handle such an ambiguity.

#### <span id="page-14-0"></span>**Content Release Type**

The Content release type describes the Content version type.

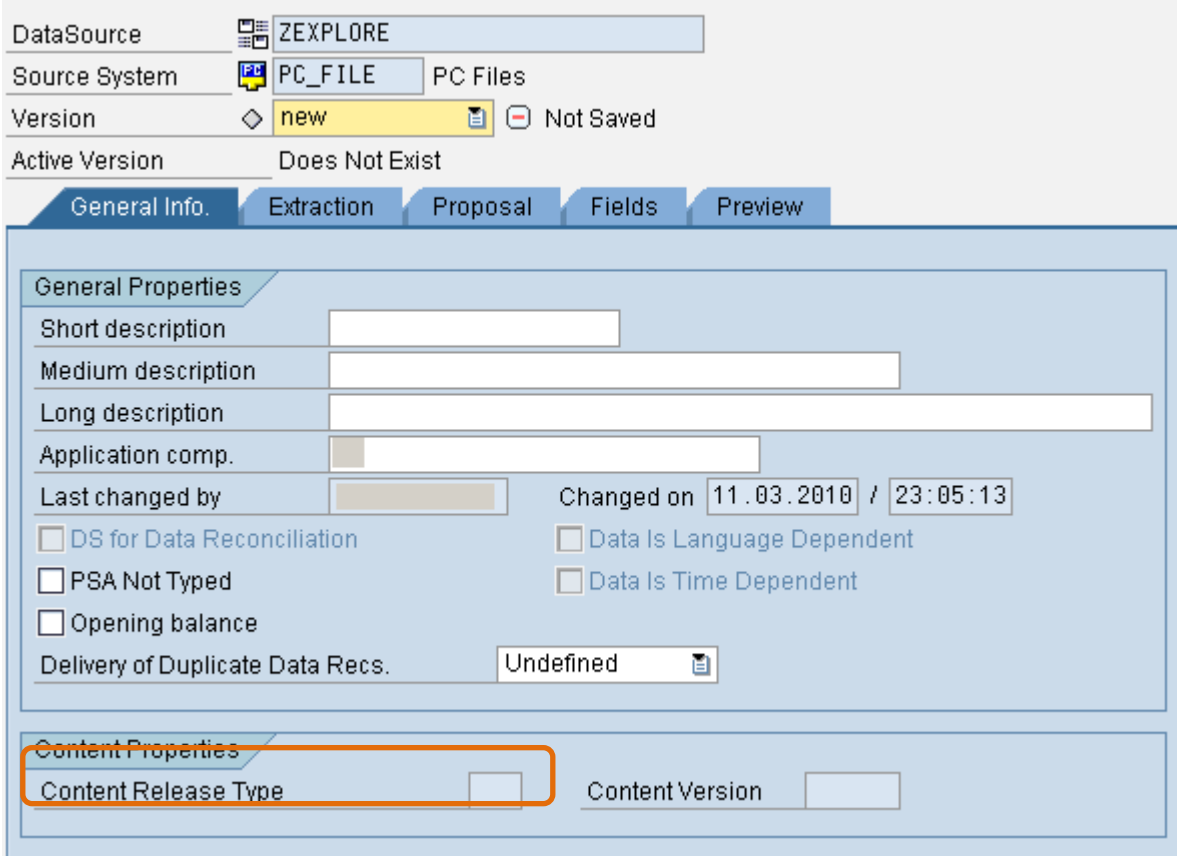

There are three types of Content release types:

- $\bullet$  R/3
- SAP
- Other

#### <span id="page-15-0"></span>**Content Version of DataSource**

The content version defines, in combination with the content release type, the relevance or usability of the content object for a particular source system, or the affiliation of the object to a particular release- dependent content scenario.

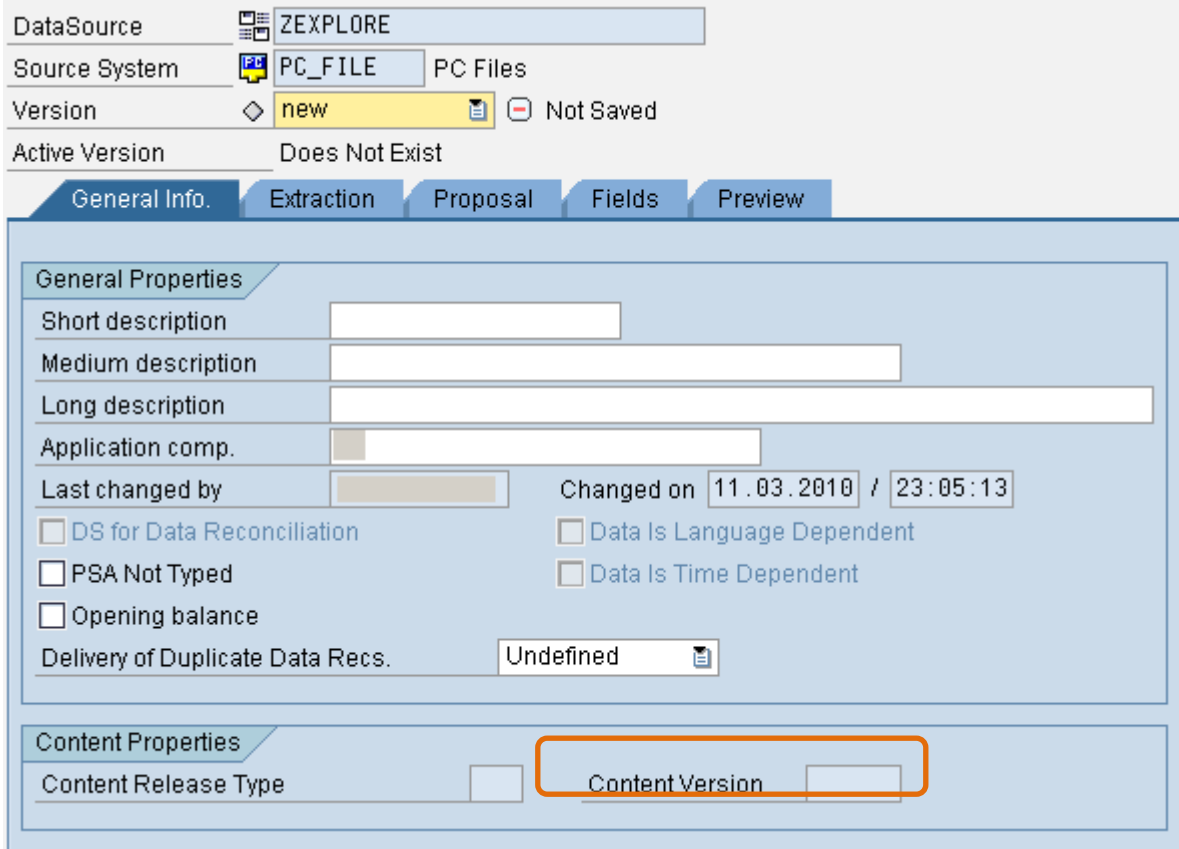

Content Data Source and the applicable content transformations are assigned to each other and to the source system using the content release type and the content version.

## <span id="page-16-0"></span>**Related Content**

[www.help.sap.com](http://www.help.sap.com/)

For more information, visit the **Business Intelligence homepage**.

## <span id="page-17-0"></span>**Disclaimer and Liability Notice**

This document may discuss sample coding or other information that does not include SAP official interfaces and therefore is not supported by SAP. Changes made based on this information are not supported and can be overwritten during an upgrade.

SAP will not be held liable for any damages caused by using or misusing the information, code or methods suggested in this document, and anyone using these methods does so at his/her own risk.

SAP offers no guarantees and assumes no responsibility or liability of any type with respect to the content of this technical article or code sample, including any liability resulting from incompatibility between the content within this document and the materials and services offered by SAP. You agree that you will not hold, or seek to hold, SAP responsible or liable with respect to the content of this document.